$(\ )$ 

PDF and the set of the set of the set of the set of the set of the set of the set of the set of the set of the

https://www.100test.com/kao\_ti2020/570/2021\_2022\_\_E5\_85\_A8\_ E5\_9B\_BD\_E8\_AE\_A1\_E7\_c98\_570463.htm 一、选择题。 (1)  $\mathbf A$  B) 言处理系统 C)程序、数据和文档 D)系统软件和应用软件 (2)与十进制数100等值的二进制数是 A)0010011 B 1100010C 1100100D 1100110 3 人工CPU 高原化学的数据。 B) CPU  $C$   $C$   $C$ <sup>D</sup>U D)CPU  $4$ , and a second by BCD c and a second b) become c and  $\alpha$  $D \t 5$  $A$  B C  $D$  6 A) B) C) D) 7 Windows 98  $\hspace{1cm}$  "  $\hspace{1cm}$  A Alt Esc B) Ctrl Esc C) Tab Esc D Shift Esc  $8$  Windows 98  $A$  B) B) D 9 Windows 98 " "  $A$  " " B)" " C)" " D " " 10 Windows 98 " "  $\mathbb{R}$  and  $\mathbb{R}$  be a  $\mathbb{R}$  by a  $\mathbb{R}$  by a  $\mathbb{R}$  by a  $\mathbb{R}$  by a  $\mathbb{R}$ 

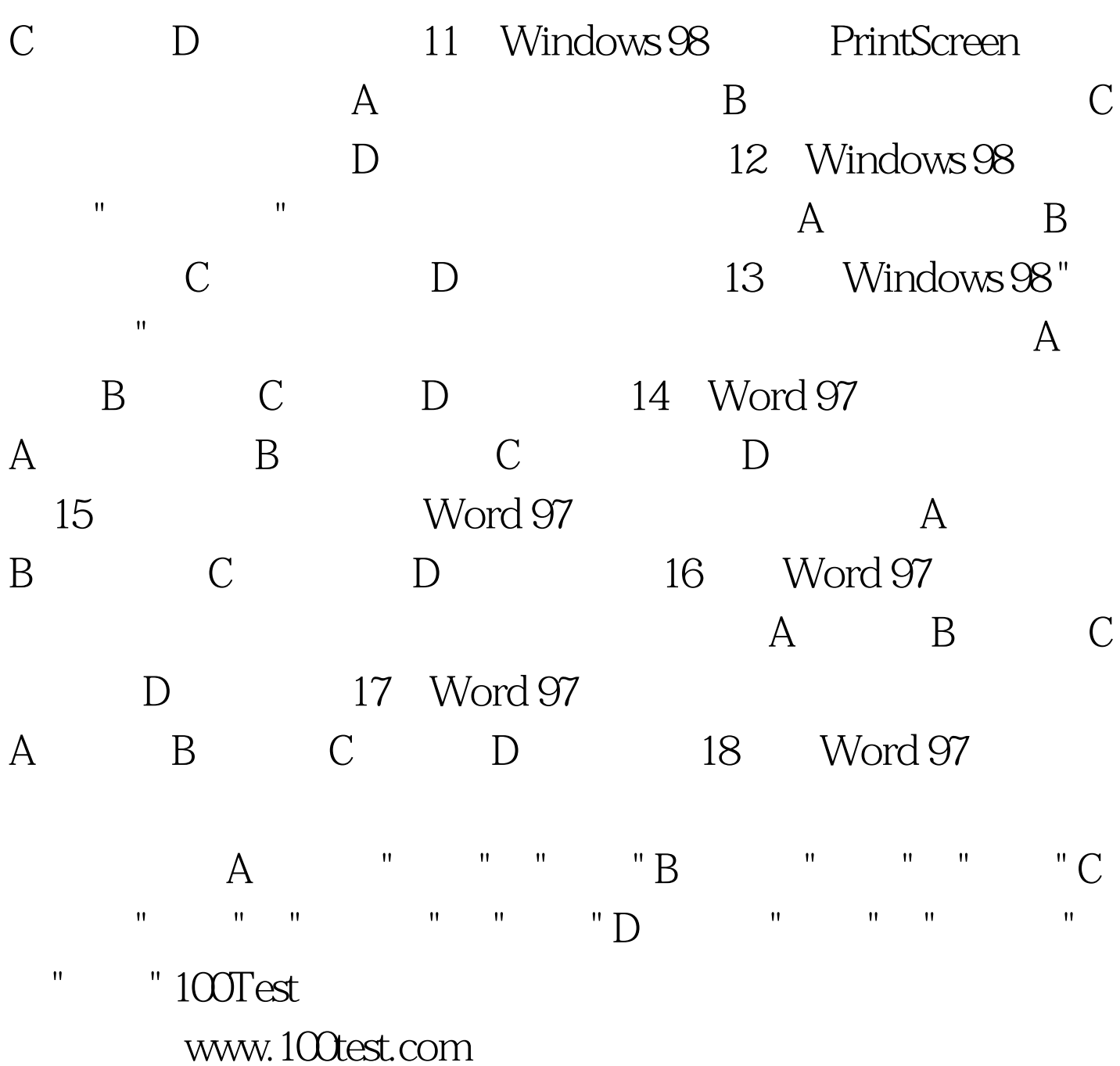